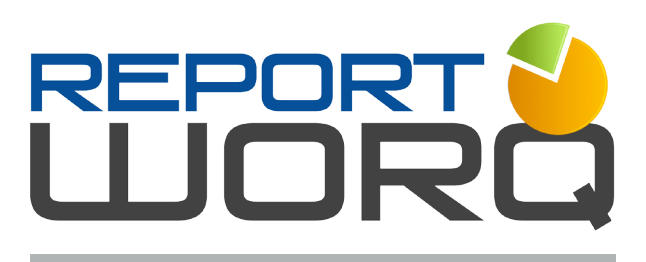

## **KEY BENEFITS**

- Leverage your existing TM1 reports
- Burst reports via email or to SharePoint or folder locations
- Need to send a report to non-TM1 users? Click a button to eliminate TM1 formulas!
- Reports can be created in either Excel or PDF formats
- Works with Active Forms and BoostWORQ & WebWORQ Expansions (formerly OLAPObjects)
- Ensure timely delivery by automating the process and developing scheduled tasks
- Easily add Table of Contents and bookmarks
- Ability to filter out empty reporting content
- Ability to collate multiple Excel source reports into one output report book
- Run ad hock reports (directly from client) and scheduled RW jobs (utilizing the RW server)
- Launch ReportWORQ jobs from Action Buttons and TI processes
- Integrates with Excel VBA for custom report transformations before generation

**ReportWORQ makes the job of TM1 report distribution easy! It dynamically generates and automates the distribution of your TM1 reports.**

Don't just collect and manage data with TM1! Now you can propel your data into the field to all users. QueBIT's ReportWORQ saves you the effort associated with manual report generation, validation, and distribution.

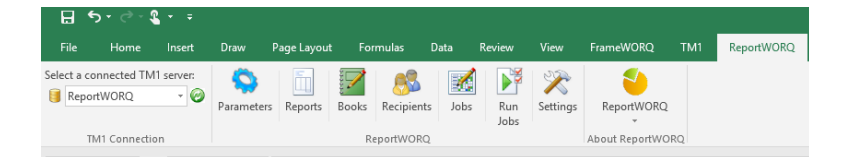

*End Users work in the familiar MS Excel ReportWORQ ribbon to easily create output reports. They select the format (either PDF or Excel) and the destination (via email, or to SharePoint or folder location).*

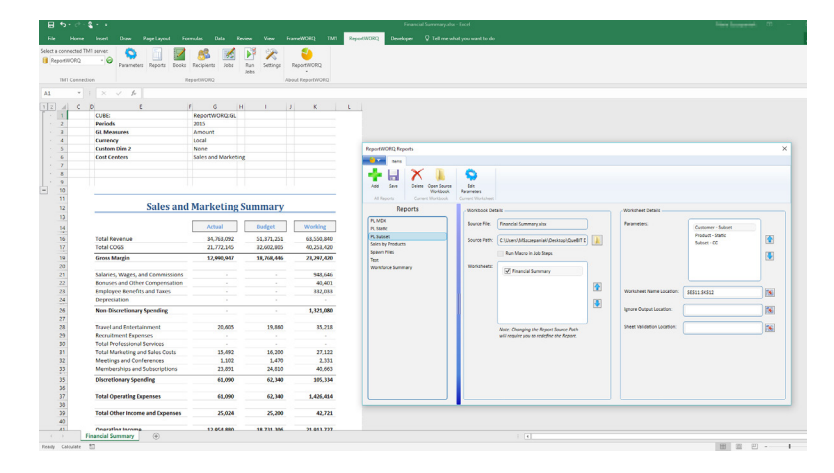

*Use parameters to create dynamic reports linked to TM1 data (corresponding with your cube's dimensions and subsets) which allows an Excel report to automatically generate and distribute MANY reports.*

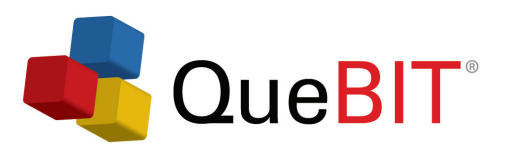

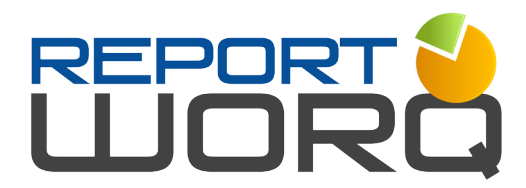

## **System Requirements**

• 1 Ghz or faster x86 or x64-bit processor

I

- 2+ GB of installed RAM •
- 500 MB of disk space •
- Windows 7, 8 & 8.1, 10
- .NET Framework 4.0 •
- TM1 Perspectives Add-in
- Microsoft Excel 2007 SP2 (or later)
	- Microsoft Visual Basic for Applications (VBA) feature must be installed with MS Office/Excel.
	- Not supported: 64-bit Excel
- A running TM1 server
	- TM1 9.5.0 MR1 and above (including Planning Analytics Local and TM1 11)
	- Highly recommended: TM1 10.2.2 FP4

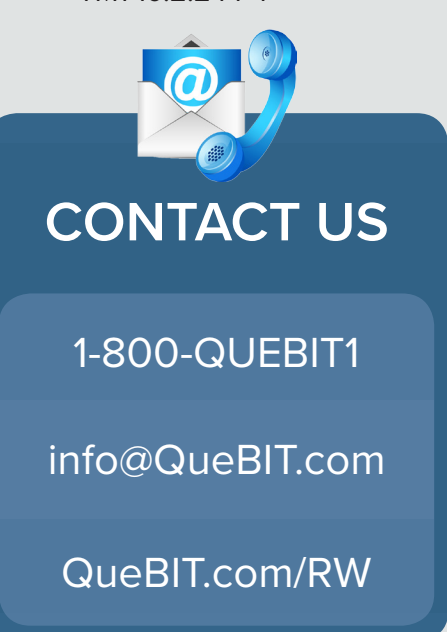

**ReportWORQ empowers your organization to make better business decisions by gathering, organizing and distributing your data into meaningful custom reports in real-time, for all users.**

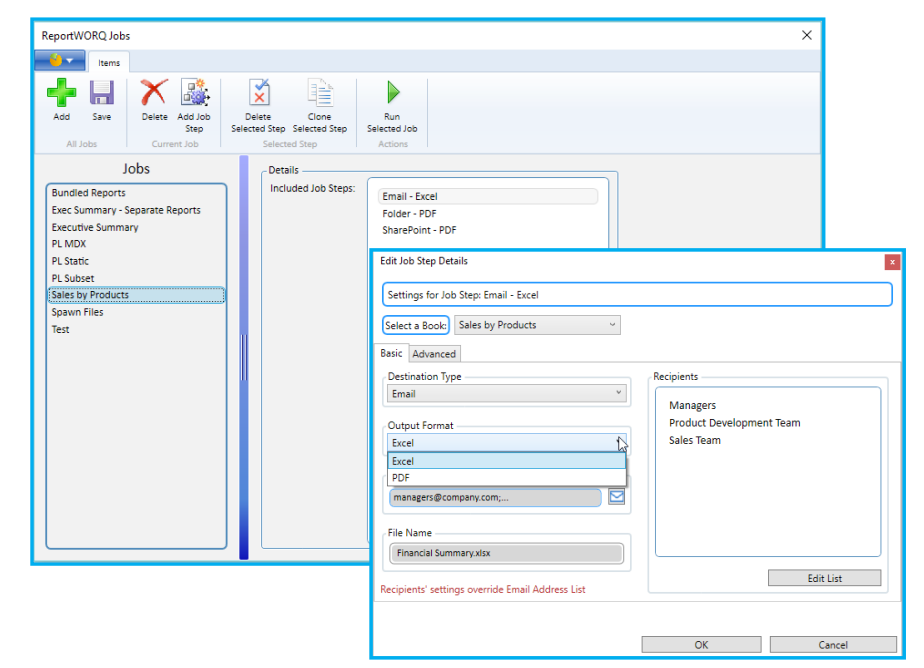

*Define specific report recipients (which may or may not be TM1 users) with individual delivery methods (email, SharePoint directory, or output directory) and corresponding RW parameters.*

Add existing TM1 source workbooks and filter worksheets in ReportWORQ. Parameters can also be defined, enabling items such as repeating elements in a TM1 subset, or specifying the current scenario/time period used in your reports.

Single user and powerful Enterprise Server versions are also available. Use ReportWORQ through its Excel add-in to complement your existing TM1 reporting capabilities.

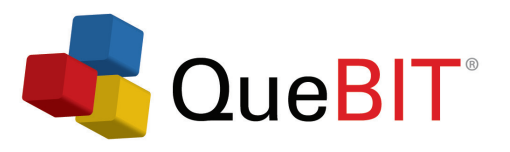